# The Go Programming Language

Alan Dewar

2023-03-28

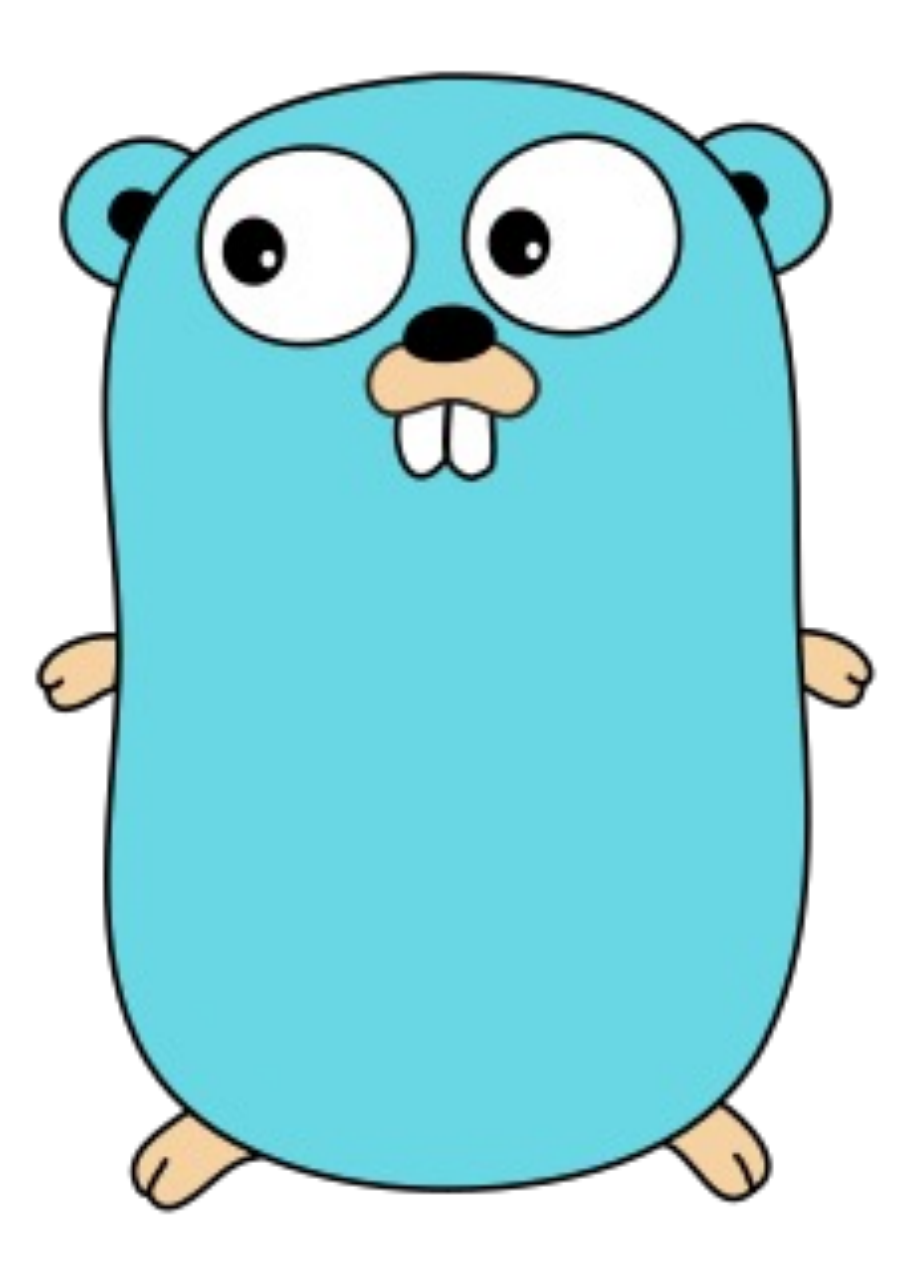

# The Go Programming Language

- Who's Using Go
- History and Philosophy
- Key Features and Omissions
- Language Constructs
- Error Handling
- Concurrency
- Standard Library
- Tools
- Quirks
- Learning Go

### My Background

- MSc, Computer Science
- CUUG Board of Directors since 1998
- Synopsys since 2017

### Languages I've Used

- APL
- Assembly languages
	- COMPASS (CDC)
	- ALM (Multics)
	- 6502
	- 68020
	- SPARC
- BASIC
- C, C++
- FOCAL
- FORTRAN, Fortran
- Go
- Java
- JavaScript
- Lisp, Scheme
- $\cdot$  PL/I
- Pascal
- PostScript
- Prolog
- Ruby
- Shell: sh, bash, csh
- Simula
- SNOBOL
- Tcl

# Who's Using Go

- Google
	- Core data solutions team: web indexing services
	- Chrome content optimization service
	- Firebase hosting team: static web hosting services
	- Site reliability engineering team
- Docker, Kubernetes
	- Go is the language of containers, cloud

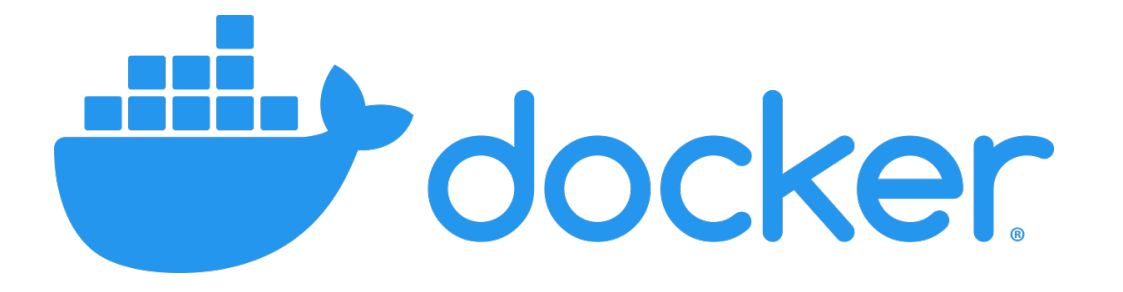

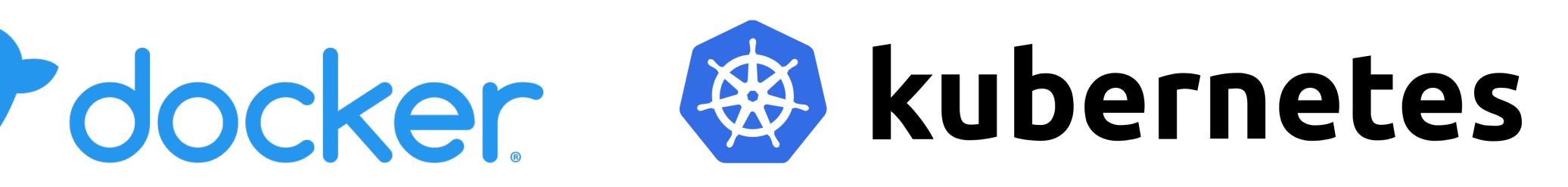

Google

# Who's Using Go

- PayPal
- Netflix
- Meta
- Uber
- Dropbox
- Ethereum
- GitLab
- Synopsys

# **History**

#### Initial Whiteboard Session, 2007-09-21

- Robert Griesemer: Google
- Rob Pike: Unix, Plan 9, UTF8
- Ken Thom[pson: Unix, Plan 9, UTF8](https://www.flickr.com/photos/shockeyk/4833152910/in/photostream/)

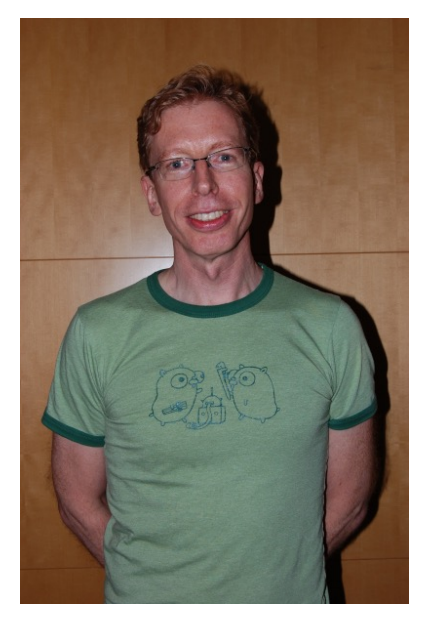

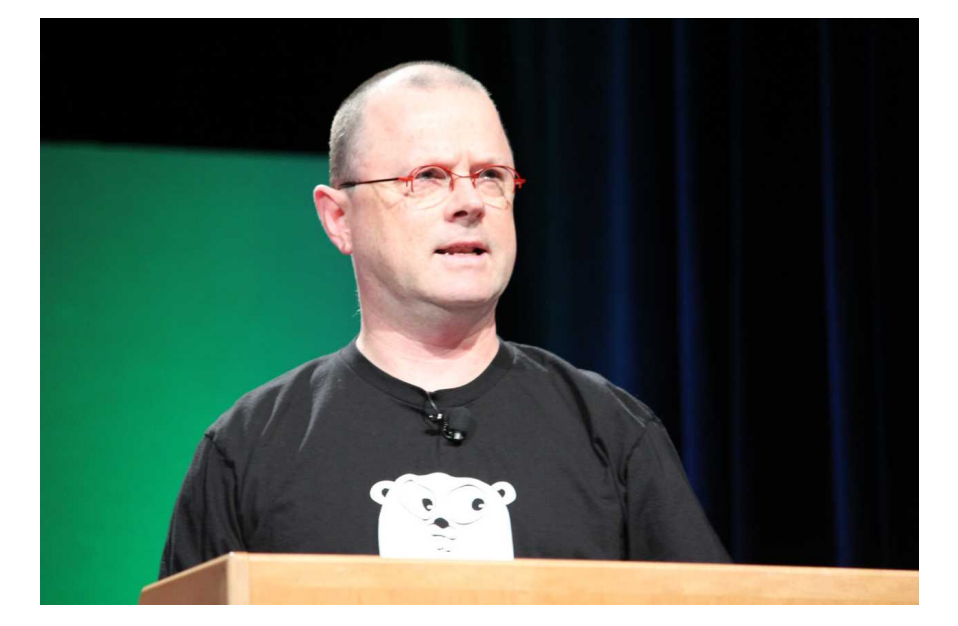

Rob Pike photo by Kevin Shockey - https://www.flickr.com/photos/shockeyk/4833152910/in/photostream/, CC BY 2.0, https://comm

### **History**

Additional Key Team Members, 2008

- Ian Lance Taylor: gcc, Taylor UUCP, gccgo
- Russ Cox: Google, interfaces, I/O library

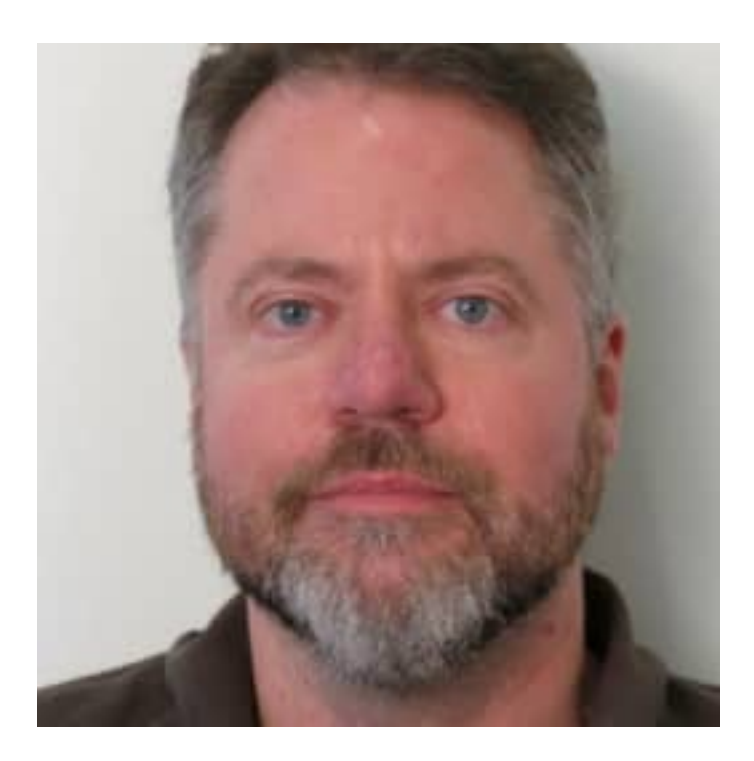

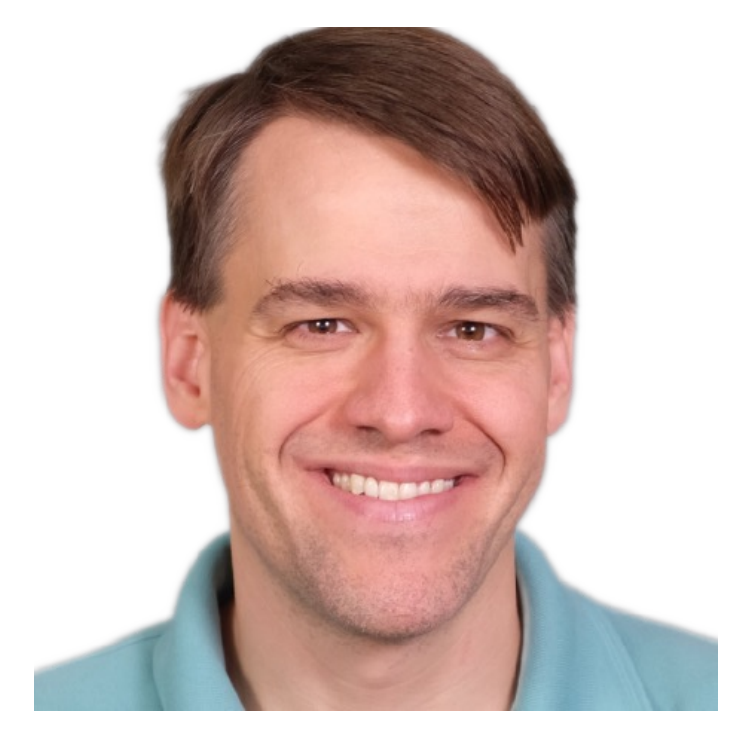

**History** 

Releases

- 2009-11-10: Public open source project
- 2012-03-28: go1
- 2023-02-01: go1.20
- Every six months

# **History**

Designed by Google to help solve Google's problems

- Slow builds
- Uncontrolled dependencies
	- C/C++: #include, #ifndef \_SYS\_STAT\_H
- Each programmer using a different subset of the language
- Code hard to read, poorly documented
- Cost of updates
- Difficulty of writing automatic tools

# Philosophy

- Influenced by Plan 9 from Bell Labs
- Focus on clarity, simplicity
	- Clean syntax, few keywords
	- Simple grammar
- All three:
	- Efficient compilation
	- Efficient execution
	- Ease of programming
- Familiar
	- C-like

# Philosophy

**Compatibility** 

- Go 1 compatibility promise
	- Programs should continue to work through all 1.x releases
- Exceptions
	- Security
	- Undefined behavior
	- Spec errors
	- Bugs
	- New fields, methods, and exports
	- Package "unsafe"

### Key Features

- Fast compilation to native binary
- Static typing
- Automatic garbage collection
- Static initialization
- Error handling
- Concurrency
- Reflection
- Modern standard library
- Tools

# Key Omissions

- Header files (#include)
- Forward declarations
- Inheritance
- Unions
- Pointer arithmetic
- Implicit type conversion
	- Including numeric
- Default function arguments
- Function name overloading
- Type aliases
- Assignment as expression
- ++, -- as expression
- "implements"
- Exceptions
- Ternary ?: operator
- Assertions

### Notable Fatal Errors

- Cyclic dependencies
- Unused variables
- Unused imports

### Hello World

package main

```
import "fmt"
```

```
func main() {
    fmt.Println("Hello, 世界")
}
```
# Language Constructs: Types

- bool
- int, int8, int16, int32, int64, uint, uint8, uint16, uint32, uint64
- float32, float64
- complex64, complex128
- Array, slice
- struct
- Pointer
- Function
- interface
- map
- channel

### Language Constructs: Declarations

#### • Declarations

```
• Go
 var fn func([]int) int
 type T struct { a, b int }
• C
 int (*fn)(int[]);struct T \{ int a, b; \}
```
- Scope
	- Exported (visible to importers): start with capital
	- Unexported (not visible to importers): start with lower-case

### Language Constructs: Statements

 $•$  foo  $:=$  bar a,  $b = b$ , a • for i := 0; i < 10; i++ { ... } for  $i$ , thing  $:=$  range things  $\{ ... \}$ • if x < 0 { … } else { … } • switch runtime.GOOS {

```
case "darwin":
    fmt.Println("OS X.")
case "linux":
    fmt.Println("Linux.")
default:
    fmt.Println("Other.")
}
```

```
• func main() {
     defer fmt.Println("world")
     fmt.Println("hello")
 }
```
### Language Constructs: Methods

#### • func with receiver

```
type Vertex struct { X, Y float64 }
func (v Vertex) Abs() float64 {
    return math. Sqrt(v. X * v. X + v. Y * v. Y)}
```
• Not limited to structs

```
type MyFloat float64
func (f MyFloat) Abs() float64 {
    if f < 0 {
        return float64(-f)
    }
    return float64(f)
}
```
### Language Constructs: Interfaces

- Set of methods
- Duck typing

```
type Abser interface {
    Abs() float64
}
func (f MyFloat) Abs() float64 {
    if f < 0 {
         return float64(-f)
     }
     return float64(f)
}
func main() {
    var a Abser = MyFloat64(-math.Sqrt2) fmt.Println(a.Abs())
}
```
### Error Handling

```
• error type
     type error interface {
          func Error() string
      }
```
• Function return convention

```
func foo() (string, error) {
    if happy() {
        return "Good!", nil
    } else {
        return "", fmt.Errorf("I am not happy.")
    }
}
```
### **Concurrency**

- goroutines
	- Light-weight threads
	- Shared memory
	- go  $f(x, y, z)$
- Channels
	- Sending and receiving values of a given type
	- Receiver blocks until a value is available
	- Multiple senders and/or receivers
- Don't communicate by sharing memory; share memory by communicating.

### Concurrency: Example

```
func fibo(c, quit chan int) {
   x, y := 0, 1for {
      select {
      case c \leftarrow x:
         x, y = y, x+ycase <- quit:
          fmt.Println("quit")
         return
      }
   }
}
```

```
func main() {
       c := make(char int)quit := make(chan int)
       go func() {
          for i := 0; i < 10; i++)fmt.Printh(n(<-c)}
          quit <-0}()
       fibo(c, quit)
     }
```
# Standard Library (some examples)

- archive: tar, zip
- compress: bzip2, gzip, lzw, …
- crypto: aes, des, ecdsa, md5, rand, rsa, sha512, tls, x509, …
- database: sql
- encoding: base64, json, xml, ...
- fmt
- html
- image: gif, jpeg, png, ...
- io
- math
- net: http, mail, url, ...
- os
- reflect
- regexp
- sync
- testing
- time

#### • cgo

- godoc
- gofmt
- go vet
- go test
- go mod
- go build
- go run

### Tools

### Quirks

- Function's open brace must be on same line as "func"
- Implicit semicolon
- Constants are untyped
- Interface holding nil value is not equal to nil
- goroutine scope

```
for , v := range values {
   v := v // This is essential!
   go fmt.Println(v)
}
```
• Date format

fmt.Println(time.Now().Format("2006-01-02 15:04:05 -0700"))

# Learning [Go](https://go.dev/doc/effective_go)

- Official web site: https://go.dev/
- A Tour of Go: https://go.dev/tour/
- The Go Playground: https://go.dev/play/
- Language specification: https://go.dev/ref/spe
- Standard packages: https://pkg.go.dev/std
- Effective Go: https://go.dev/doc/effective\_go

### A Tour of Go

### Questions?

### Thank You